# Obtener un EIN como individuo

• Con la eliminación del Número de Seguro Social (SSN) como método de Identificación en el AES, muchos individuos deben obtener un Número de Identificación Patronal (EIN).

Para obtener ayuda de cómo solicitar éste número como **individuo**, revise ésta presentación.

**Acceda a la página:** https://www.irs.gov/businesses/small-businesses-self-employed/apply-for-an-employer-identification-number-ein-online

**para información de cómo obtener un Número de Identificación del Negocio (EIN) por Internet, teléfono, fax o correo:**

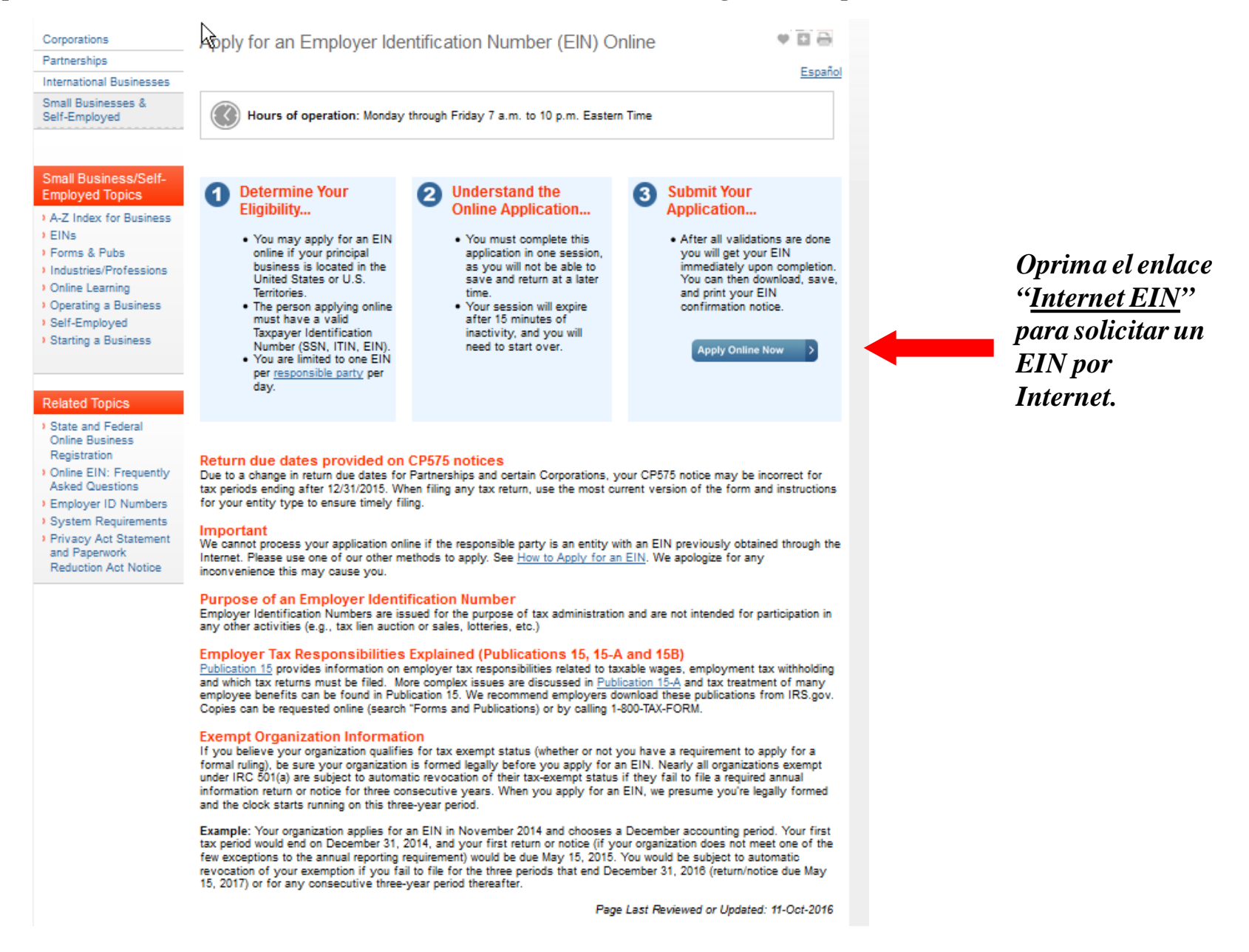

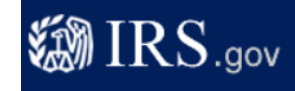

## **EIN Assistant**

### **Important Information Before You Begin**

Use this assistant to apply for and obtain an Employer Identification Number (EIN). Do I need an EIN? Do I need a new EIN?

For help or additional information on any topic. click the underlined key words, or view Help Topics on the right side of the screen. Make sure that pop-ups are allowed from this site.

#### **About the EIN Assistant**

- . You must complete this application in one session, as you will not be able to save and return at a later time.
- For security purposes, your session will expire after 15 minutes of inactivity, and you will need to start over.
- You will receive your EIN immediately upon verification. When will I be able to use my EIN?
- If you wish to receive your confirmation letter online, we strongly recommended that you install Adobe Reader before beginning the application if it is not already installed.

#### **Restrictions**

- Effective May 21, 2012, to ensure fair and equitable treatment for all taxpayers, the Internal Revenue Service will limit Employer Identification Number (EIN) issuance to one per responsible party per day. This limitation is applicable to all requests for EINs whether online or by phone, fax or mail. We apologize for any inconvenience this may cause.
- If a third party designee (TPD) is completing the online application on behalf of the taxpayer, the taxpayer must authorize the third party to apply for and receive the EIN on his or her behalf.
- The business location must be within the United States or U.S. territories.
- Foreign filers without an Individual Taxpayer Identification Number (ITIN) cannot use this assistant to obtain an EIN.
- If you were incorporated outside of the United States or the U.S. territories, you cannot apply for an EIN online. Please call us at 267-941-1099 (this is not a toll free number).

## Begin Application >>

If you are not comfortable sending information via the Internet, downlo pithe Form SS-4 PDF file and the instructions for alternative ways of applying.

## Oprima "Begin Application" para comenzar el proceso de obtener su EIN por Internet.

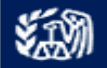

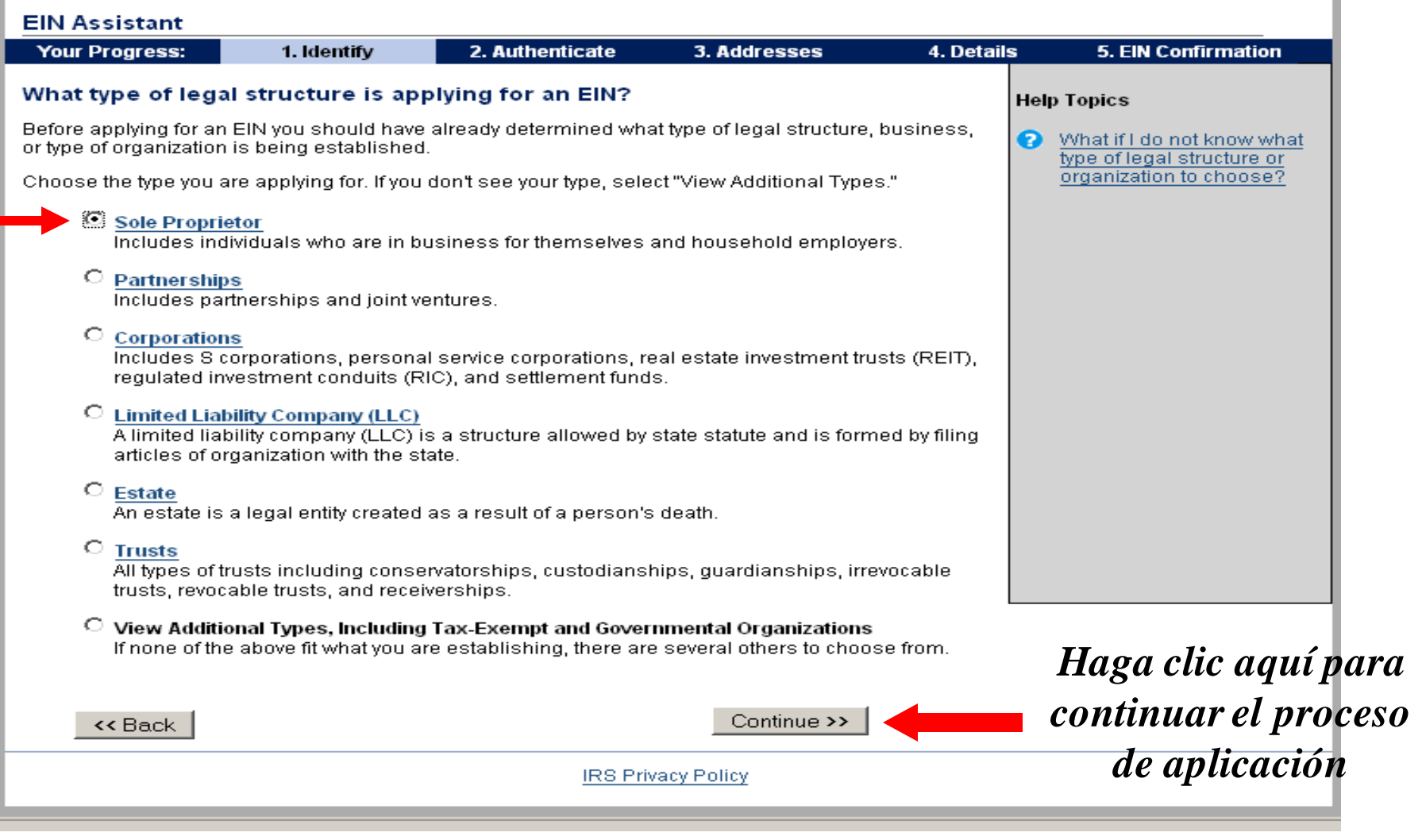

*Individuos deben seleccionar "Sole Proprietor".*

# Internal Revenue Service

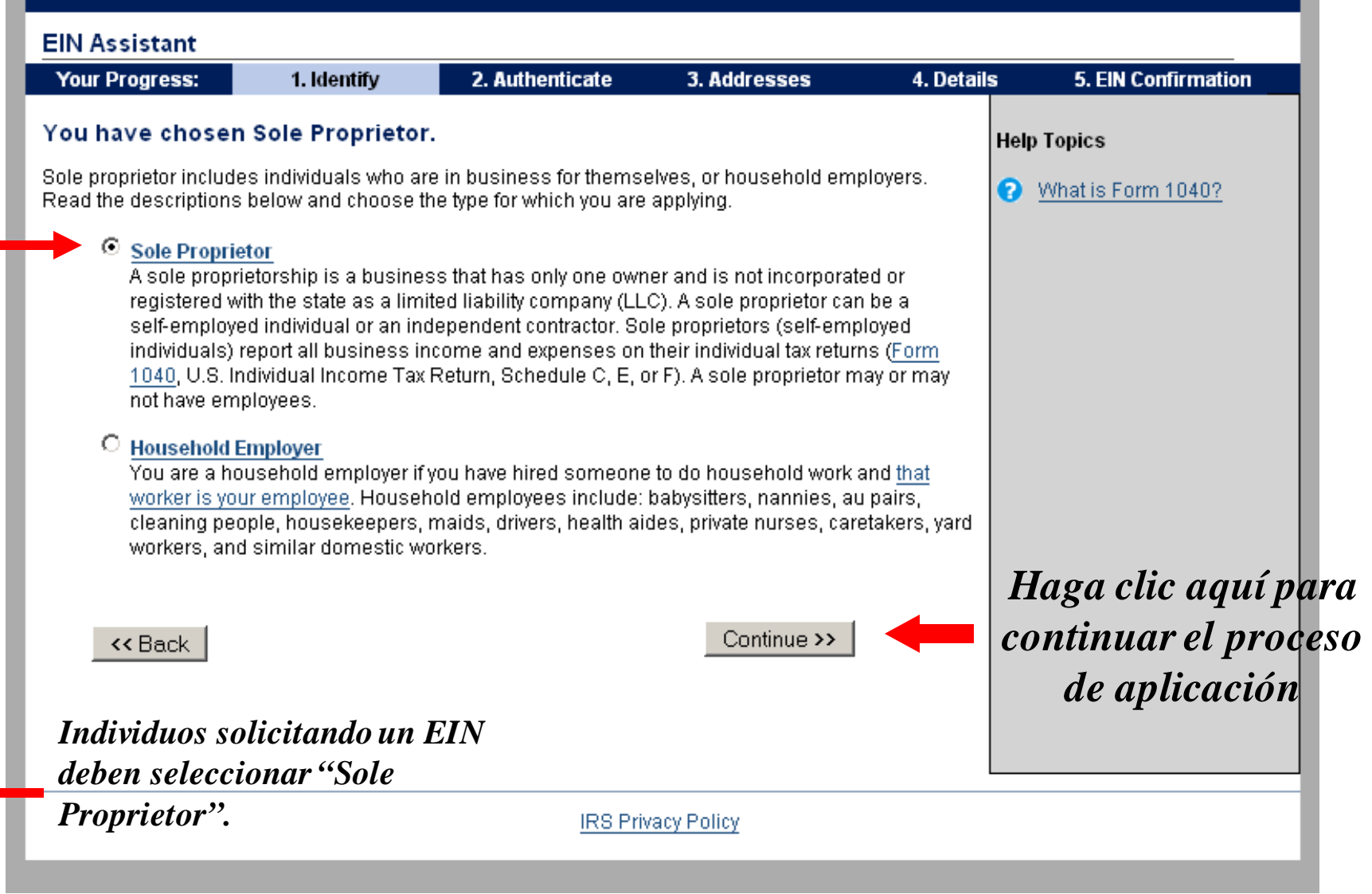

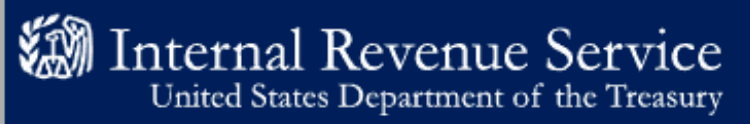

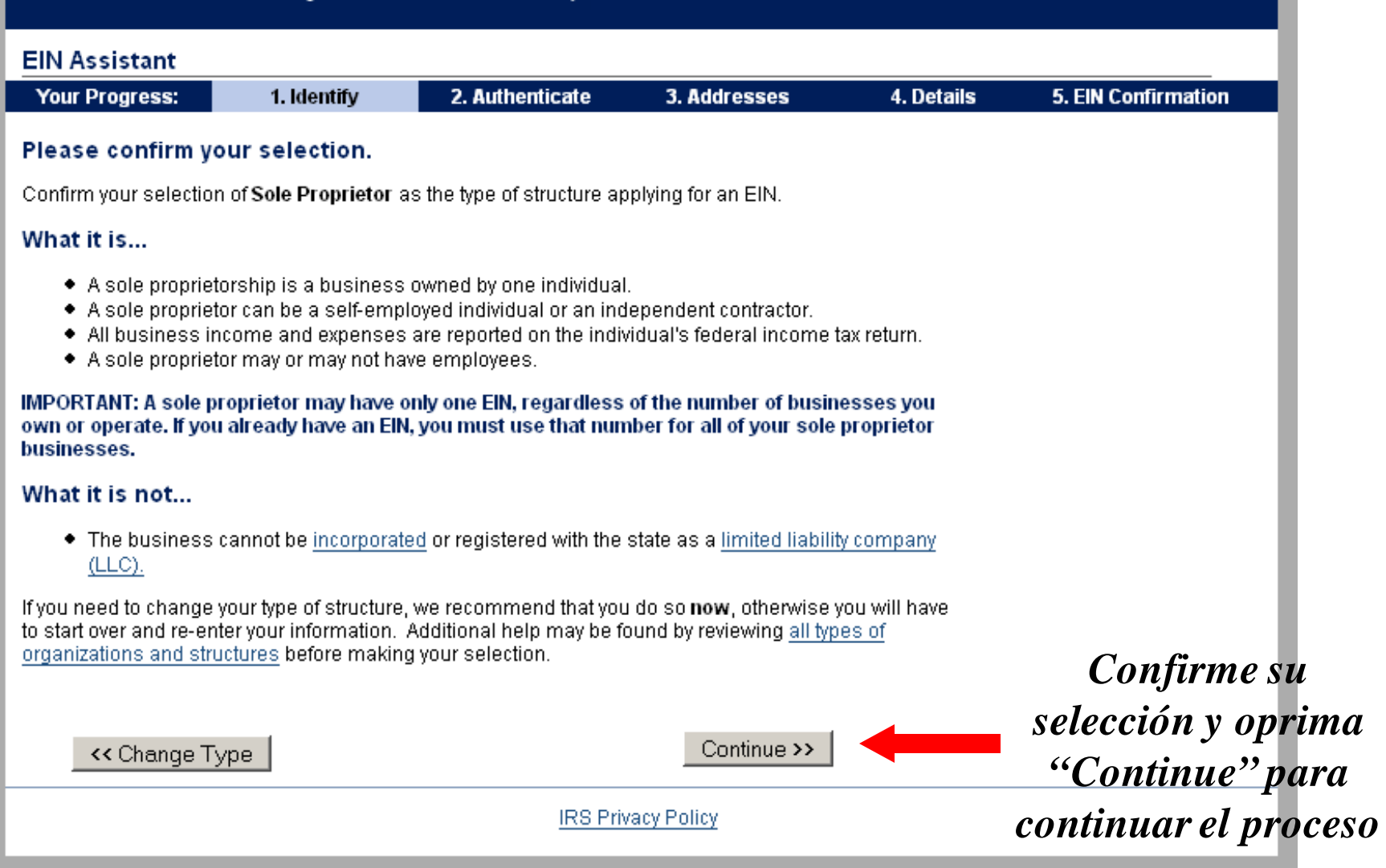

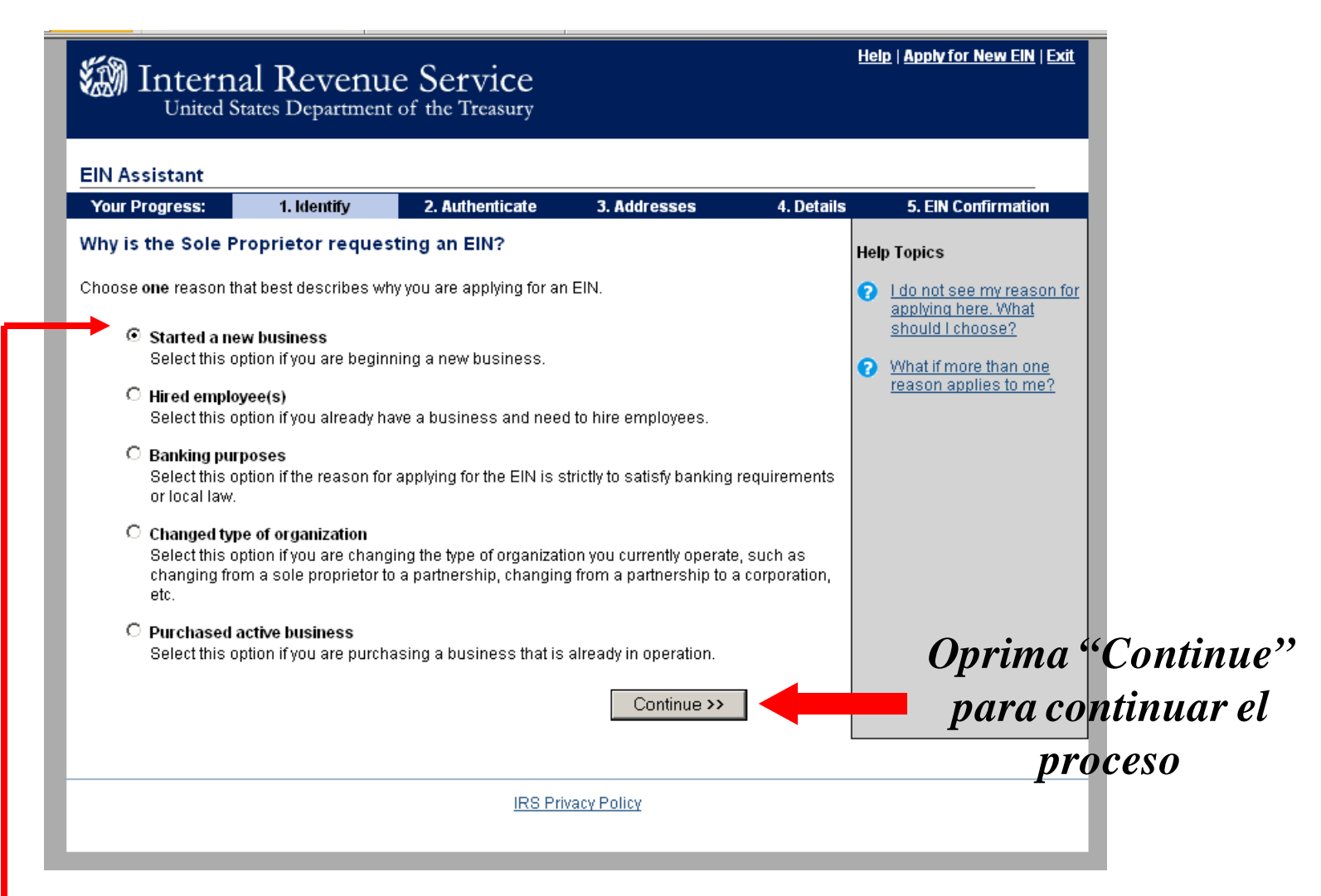

## *El próximo paso le pregunta: ¿Por qué solicita un EIN?*

Individuos deben seleccionar "Started a new business", ya que es la razón más apropiada para obtener un EIN.

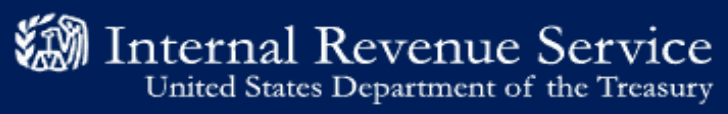

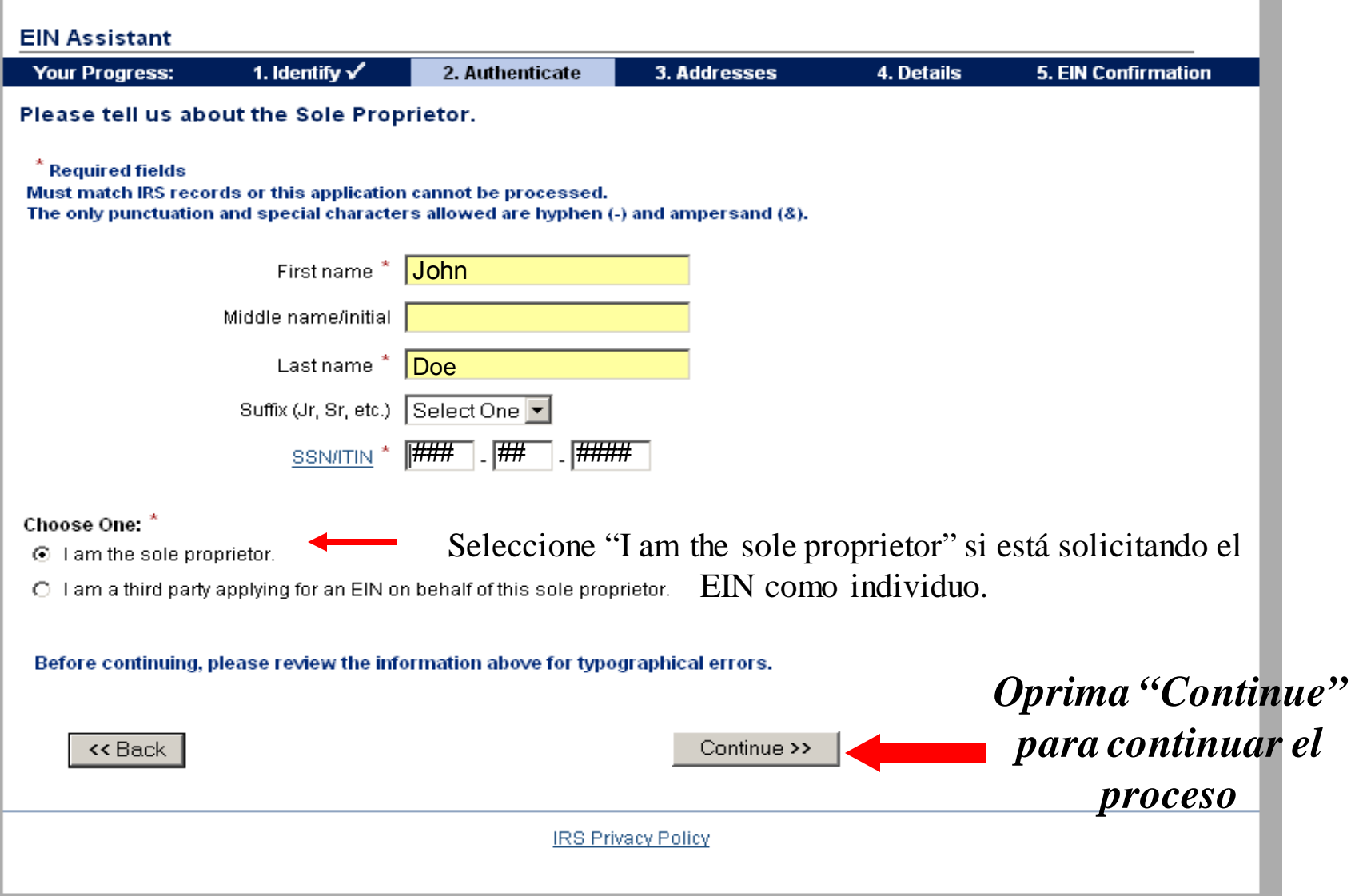

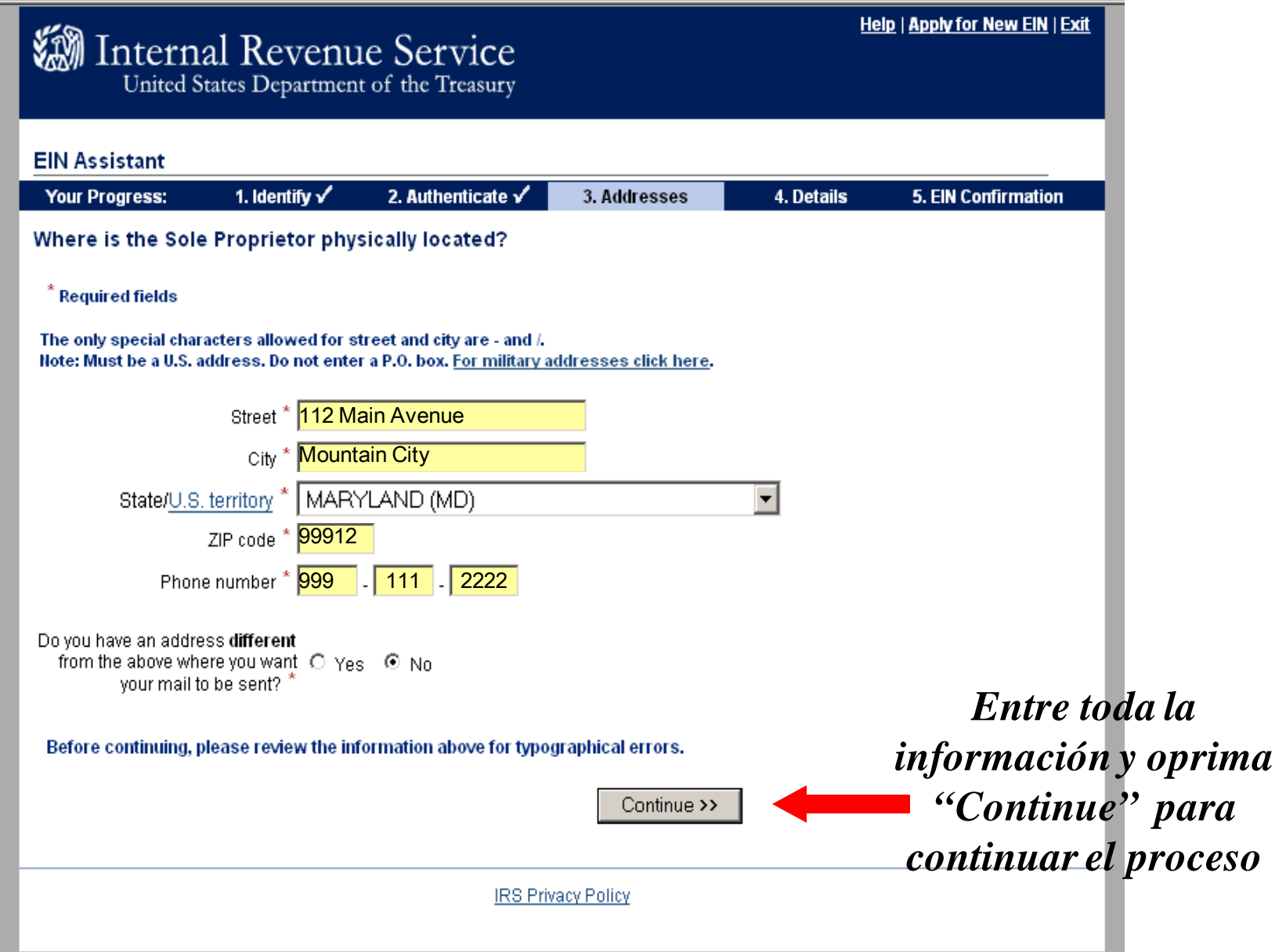

## **※ Internal Revenue Service**

**Help | Apply for New EIN | Exit** 

United States Department of the Treasury **EIN Assistant Your Progress:** 1. Identify  $\checkmark$ 2. Authenticate  $\sqrt{}$ 3. Addresses  $\sqrt{}$ **5. EIN Confirmation** 4. Details Tell us about the Sole Proprietor.  $\displaystyle \raisebox{0.6ex}{\text{\circle*{1.5}}}}$ Required fields The only punctuation and special characters allowed are hyphen  $(.)$  and ampersand  $(8)$ . The trade name may not contain an ending such as 'LLC', 'LC', 'PLLC', 'PA', 'Corp', or 'Inc'. **Name of Sole Proprietor ERIC GAUTHIER** Trade name/Doing business as<br>(if different from name) County where Sole Proprietor is located \* Montgomery State/Territory where Sole Proprietor is MARYLAND (MD)  $\overline{\phantom{a}}$ Sole Proprietor start date \* August 7 2009 *Entre la información*  Before continuing, please review the information above for typographical errors. *requerida y oprima*  Continue >> *"Continue" para continuar el proceso* **IRS Privacy Policy** 

**Help | Apply for New EIN | Exit** 

Internal Revenue Service

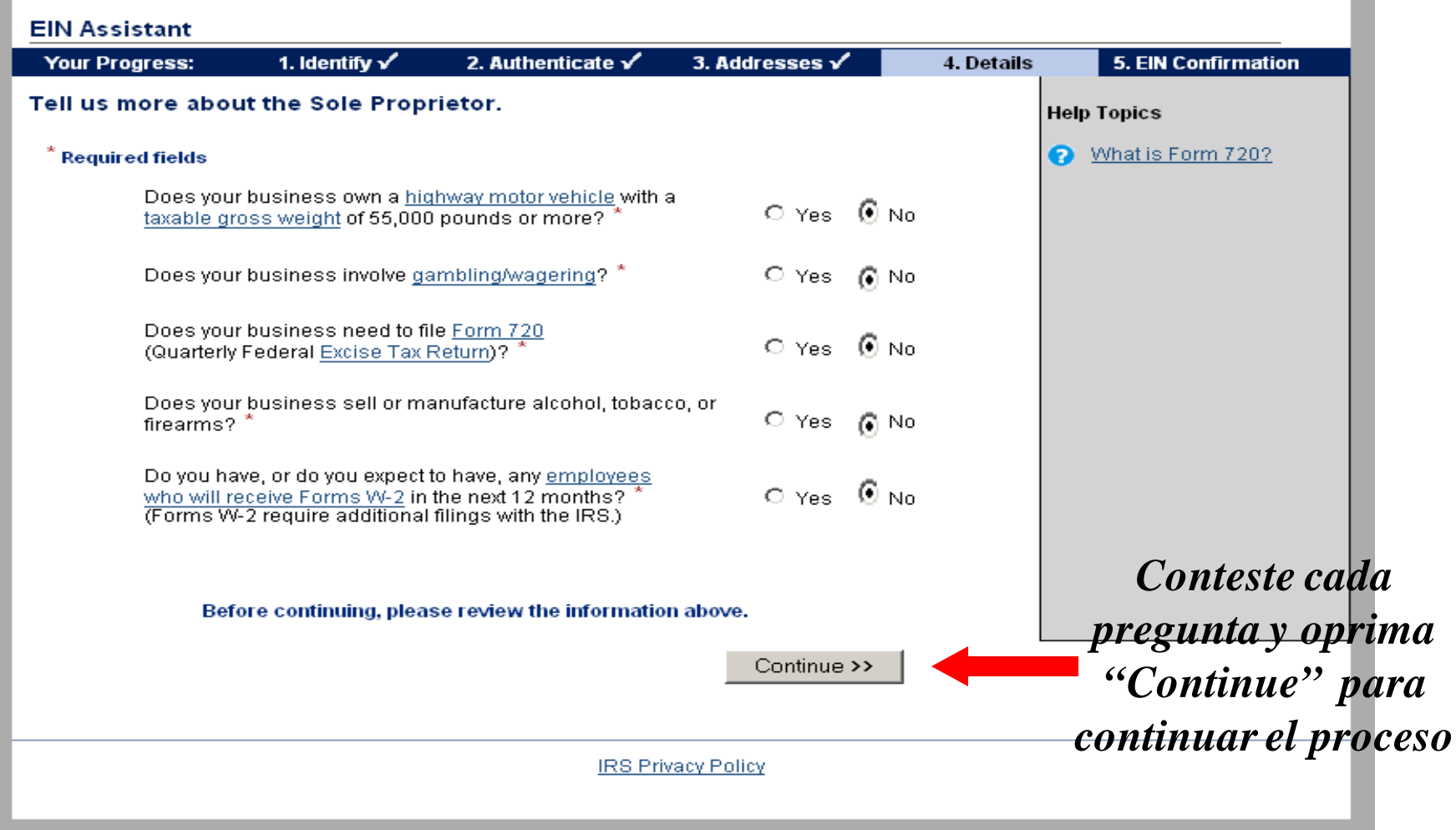

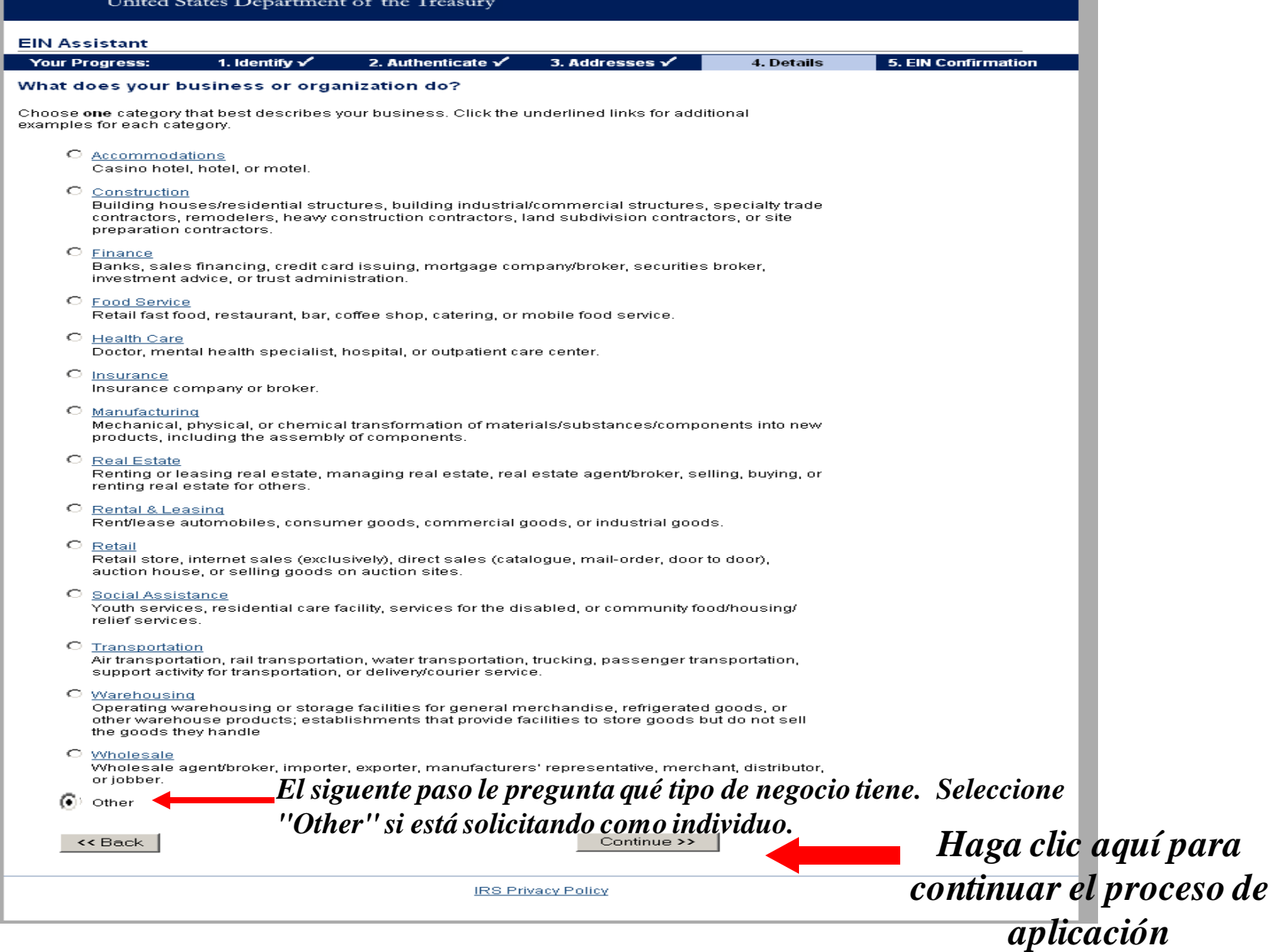

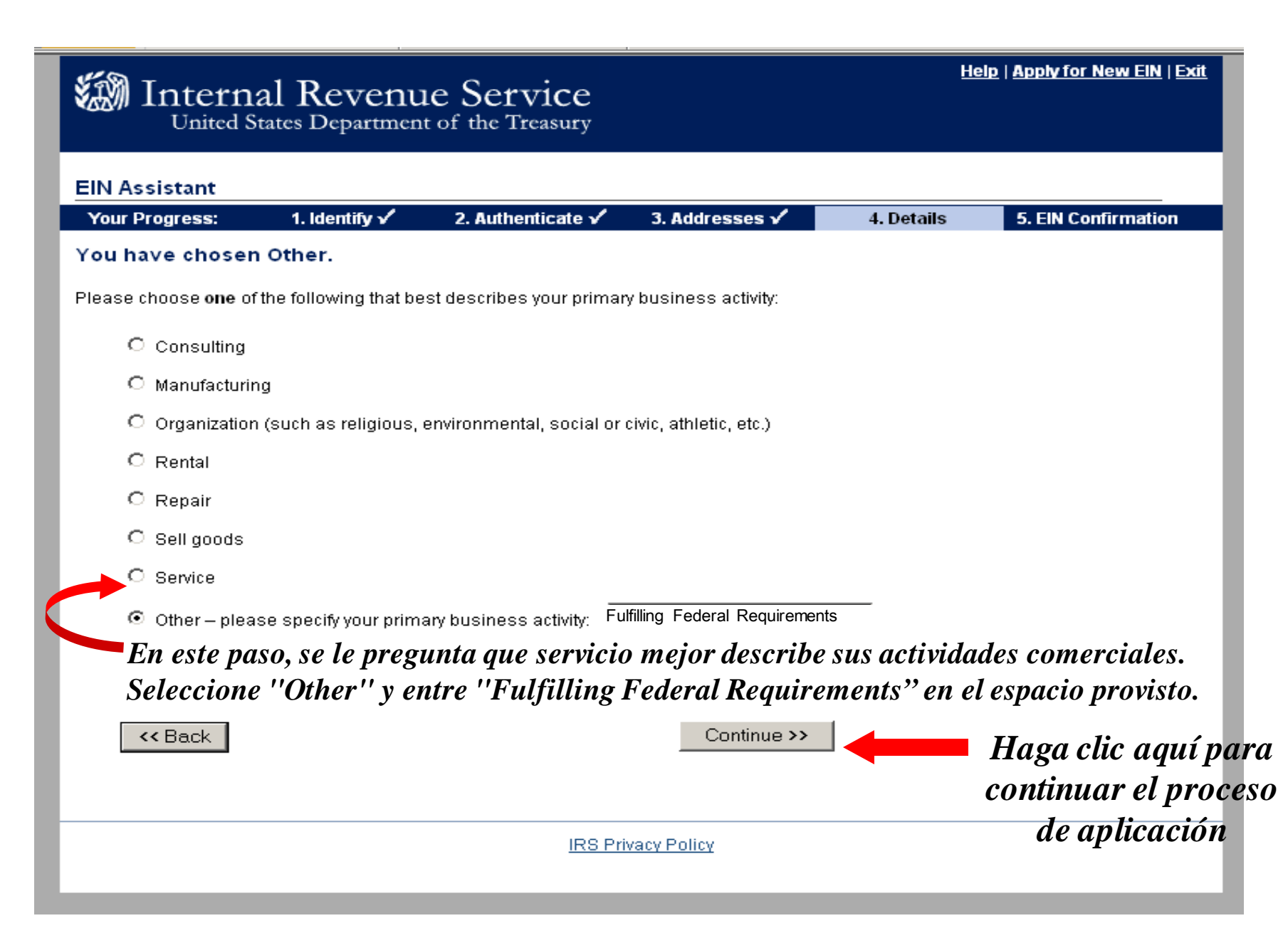

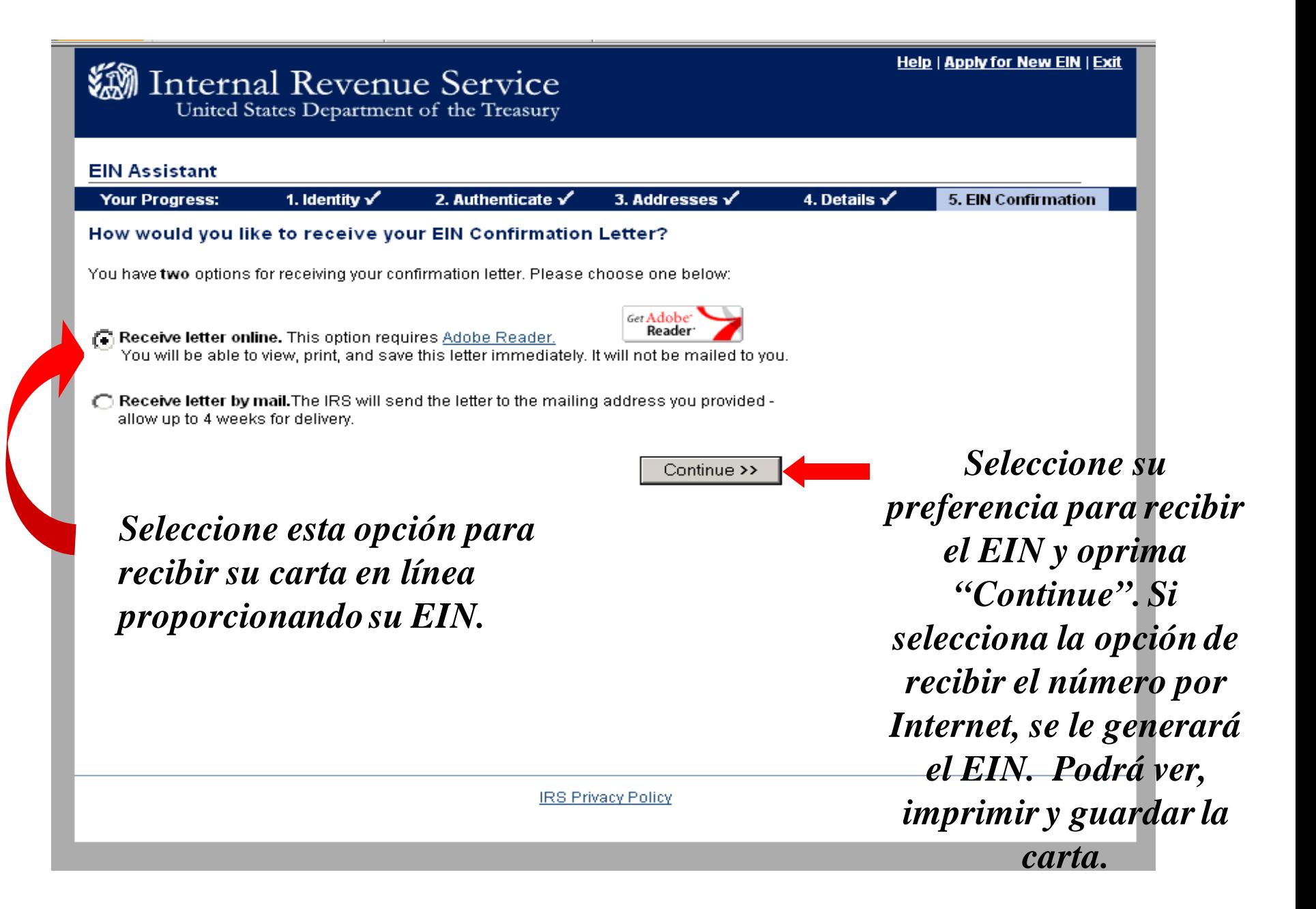

## Información de ayuda referente a su EIN

http://www.irs.gov/Businesses/Small-Businesses-&-Self-Employed/Employer-ID-Numbers-EINs

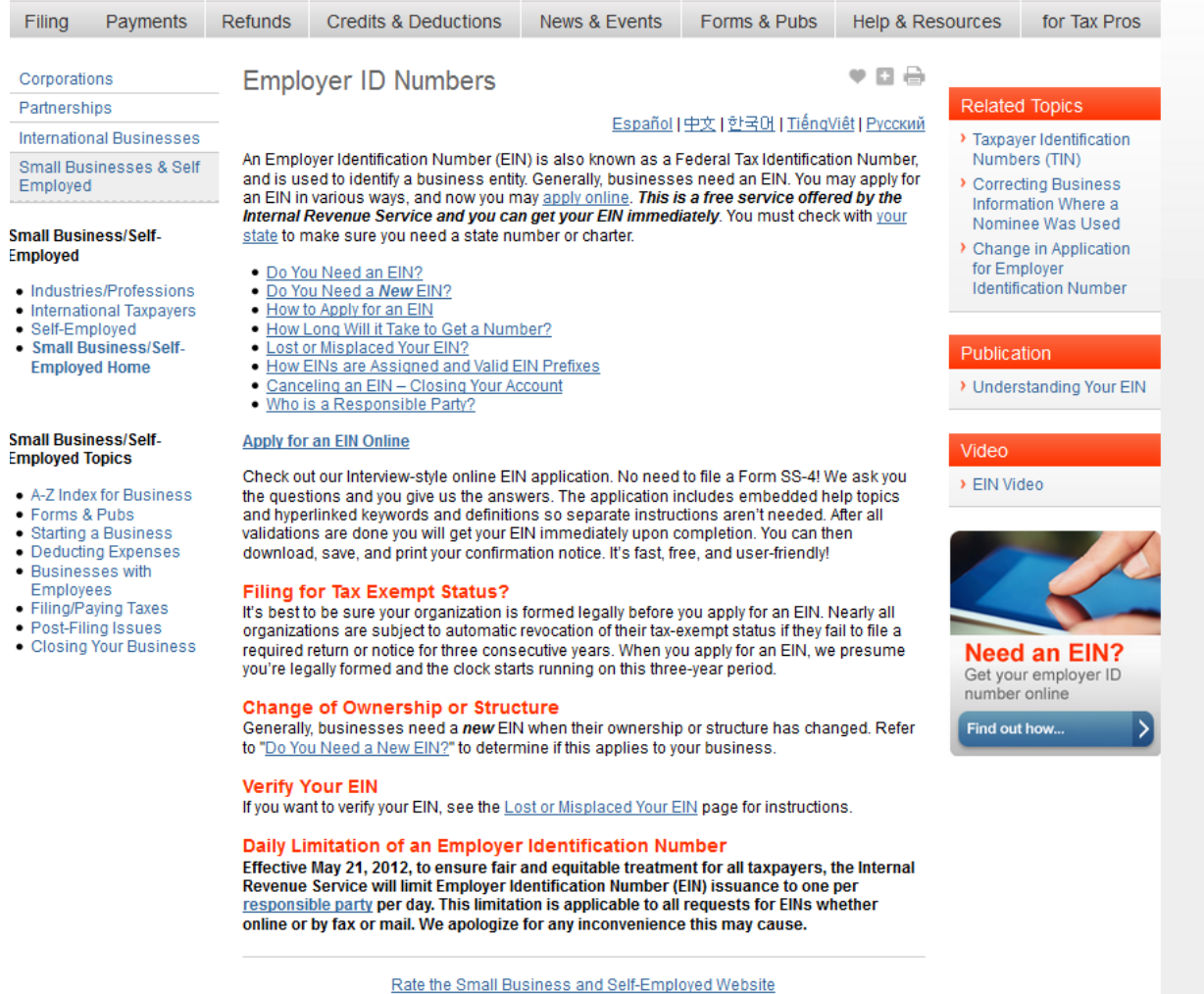

Page Last Reviewed or Updated: 23-Mar-2015